weight by weight.

\*Support for Recreational Marijuana by Ideology\*. data list free / MJ3 liberal3 count. begin data. 1 1 192 1 2 90 1 3 69 2 1 69 2 2 93 2 3 116 3 1 74 3 2 105 3 3 173 end data. value labels MJ3 1 'low' 2 'med' 3 'hi'. variable labels influence 'undue influence' group 'group'. value labels liberal3 1 'liberal' 2 'middle' 3 'conserv'. weight by count. crosstabs tables = MJ3 by liberal3 /cells = column count /statistics = all.

We compare the percentage differences or measures of association we gets in one sample with a theoretical model called a sampling distribution. It represents all the possible values one might get in taking a large number of samples.

**Central Limit Theorem**

Even when a variable does not have a normal distribution, for random samples of any appreciable size, the sampling or probability distribution for that variable is **approximately normal**

## Margin of error  $(1-p)$ *n*  $p(1-p)$  $= 1.96 \sqrt{\frac{p(1)}{2}}$

K&W Figure 7.2

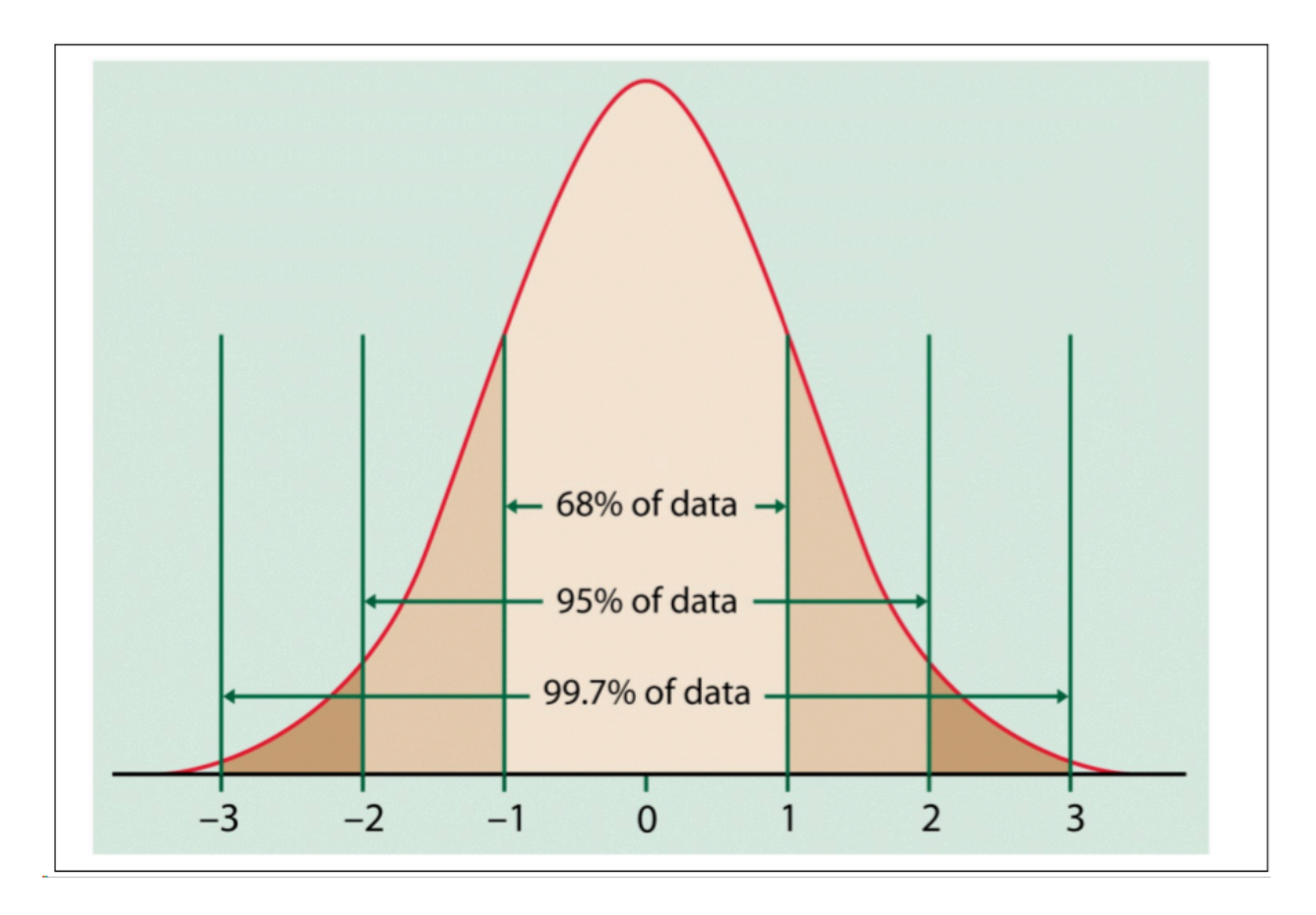

$$
p = 10\np = .07\np = .05\np = .01\np = .001
$$

Graphic probability calculator.

http://homepage.divms.uiowa.edu/~mbognar/applets/bin.html

Numeric Probability calculator

http://graphpad.com/quickcalcs/probability1.cfm

$$
t = \frac{\overline{Y_2} - \overline{Y_1}}{s_y / \sqrt{N}}
$$

where:

 $s_y$  = standard deviation of y

 $N =$  number of cases

 $F =$ *BetweenGroupVariation WithinGroupVariation*

## **Syntax for Chi-square**

```
weight by weight.
crosstabs tables= MJ3 by Democrat liberal3
    /cells = column count
    /statistics = phi chisq.
```
## **Syntax for ANOVA**

```
weight by weight.
oneway rawMJ3 by Democrat
     /statistics=descriptives
     /ranges=scheffe
     /plot means.
```

```
oneway rawMJ3 by liberal3
     /statistics=descriptives
     /ranges=scheffe
     /plot means.
```